# Connecting diagram

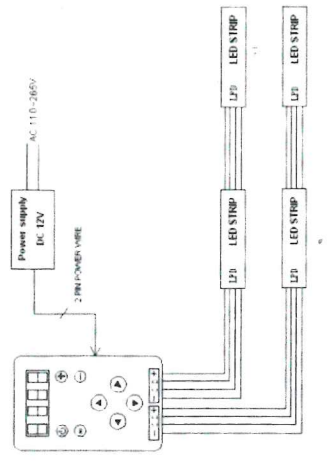

Safety Information

- other high voltage connect to DC12V toduct this ă e Supply voltage
	- . Never connect two wires directly in case of short circuit
- according to colors that connecting diagram correctly connected . Lead wire should be
- exclude the artificial situation of damaged. · Warranty of this product is Two year, but

# **RF Magic Controller**

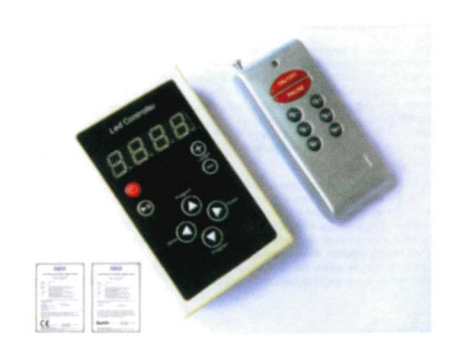

## **USER MANUAL**

### Operation Instructions of RF IC Controller

#### **General description**

This controller is design for led production which uses IC as driver, it is very useful for light box advertisement, stage light, house decorating, and so on.

Specification

- . Working temperature: 20- 60 °C · Supply voltage: DC12V
- · Net weight: 113G
- · Gross weight: 172G · Product size, 190\*W60\*H25mm
- · Packing size: L137\*W80\*H54mm
- · consume nower: 2W · Length setup function
	- . Output: Tow group SPI signal
	- . A lot of programs to chose
- · Memory function
- . With digital tube, left two reveal the mode, right two reveal the speed
- 

## Function of controller panels

- ON/OFF button. it can open or close led anytime
- $\bullet$ Play/pause button, pressing this button to pause, you can see the static affection of led.
- Adding button, to add the IC NUMBER, the most number is 1024 2048 In the state off.  $\bullet$
- Reducing button, to reduce the IC NUMBER, the least number is 3.
- Program choosing button, up direction. there are 133 programs in all.
- $\Omega$ Program choosing button, down direction.
- Speed slow button, there are 100 step in all, the most number is 100.
- Soeed quick button, the least number is 1.

#### Function of remote panels

ON/OFF: ON/OFF button, it can open or close led anytime.

MODE: Play/pause button, pressing this button to pause, you can see the static affection of led.

- S+: Speed quick button, the least number is 1
- S-: Speed slow button, there are 100 step in all, the most number is 100
- B+: Program choosing button, up direction, there are 133programs in all.
- B-: Program choosing button, down direction.
- M. : Reducing button, to reduce the IC NUMBER, the least number is 3.

M+: Adding button, to add the IC NUMBER, the most number is 1024 2048 In the state off.

#### **PROGRAM Description:**

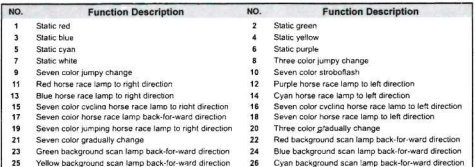

- $\overline{27}$ Purple background scan jamn hack-foc-ward direction
- 29 Seven color scan lamp back-for-ward direction
- $31$ Red water move to left direction
- $\overline{11}$ Green water move to left direction
- $35$ Blue water move to left direction
- $37$ Yellow water move to left direction Cuan water move to left direction
- $\overline{10}$
- $41$ Purple water move to jeft direction
- $\overline{A}$ White water move to left direction  $\overline{AB}$
- Seven color breathing lamp back-for-ward direction  $\overline{A}$
- Pumle trail to left single direction
- $49$ Cyan trail to left single direction
- 51 Green trail to left single direction
- $\mathbf{r}$ Seven color jumping trail to left single direction
- $\epsilon$ Seven color alternation trail to left single direction
- $\sim$ Purple trail to right single direction
- **ko** Cyan trail to right single direction
- 61 Green trail to right single direction
- 63 Seven color jumping trail to right single direction
- 65 Seven color alternation trail to right single direction
- 67 Purple water trail to right direction
- $59$ Cyan water trail to right direction
- $71$ Green water trail to right direction
- $73$ Seven color jumping water trail to right direction
- $75$ Seven color alternation water trail to right direction
- $\overline{u}$ Purple trail to left double direction
- 79 Cyan trail to left double direction
- $81$ Green trail to left double direction
- $83$ Seven color jumping trail to left double direction
- 85 Seven color alternation trail to left double direction
- $\overline{37}$ Purple trail to right double direction
- 89 Cyan trail to right double direction
- $61$ Green trail to right double direction
- 93 Seven color jumping trail to right double direction
- $95$ Seven rolor alternation trail to right double direction
- $\alpha$ Seven color water move to left direction
- $99$ Blue background trail to right double direction
- 101 Cyan background trail to right double direction
- $103$ Yellow background trail to right double direction
- 105 Seven color spread from the middle to both sides
- 107 Seven color draw curtain
- 109 Seven color spread from both sides to the middle
- $111$ Seven color overlay to right direction
- $112$ Seven color overlay to left and right direction
- 115 Seven color overlay from middle to both sides
- $117$ Seven color overlay from both sides to middle
- 119 Sub seven color move back-for-ward direction
- $121$ Sub seven color background move back-for-ward
- $123$ Sub seven color overlay to left and right direction
- 125 Sub seven color spread to single direction
- $127$ Sub seven color water move to left and right
- $120$ Sub equan opine eteptable from middle to both eider.
- $424$ Sub seven color overlay to single direction
- 133 Auto play circularly
- White background scan lamp back-for-ward direction  $28$
- Red water move to right direction  $20<sub>0</sub>$
- $12$ Green water move to right direction
- Blue water move to right direction  $\overline{a}$
- Yellow water move to right direction
- 38 Cyan water move to right direction
- Purnle water move to right direction  $\overline{10}$
- White water move to right direction  $\overline{12}$
- Seven color cycling water move to right direction
- Red trail to left single direction 46

Blue trail to right single direction

White trail to right single direction

Yellow trail to right single direction

Red water trail to right direction

Blue water trail to right direction

White water trail to right direction

Yellow water trail to right direction

Red trail to left double direction

Blue trail to left double direction

White trail to left double direction

Yellow trail to left double direction

Red trail to right double direction

Blue trail to right double direction

White trail to right double direction

Yellow trail to nont double direction

Full color wave to right direction

Seven color lower curtain

Seven color overlay to left direction Seven color background overlay to double direction

Sub seven color spread back-for-ward Sub seven color spread from middle to both sides

Sub seven color stretch to single direction

Seven color queue trail to left single direction

Seven color queue trail to right single direction

Seven color queue water trail to right direction

Seven color queue trail to left double direction

Seven color queue trail to right double direction

Purple background trail to right double direction

White background trail to right double direction Green background trail to right double direction

Seven color hackground trail to right double direction

Seven color breathing from the middle to both sides

Seven color background overlay middle to both sides

Seven color background overlay both sides to middle

Sub seven color background overlay to left and right

Sub seven color jump and move back-for-ward Sub seven color background move single direction

- Blue trail to jeft single direction  $49$
- White trail to left single direction s. Vellow trail to left single direction Red trail to right single direction

52

54

٠.

**SR** 

**BO** 

62

64

68

 $70$ 

 $72$ 

 $74$ 

 $76$ 

**78** 

80

 $\overline{a}$ 

84

 $\ddot{\phantom{a}}$ 

 $_{\rm RR}$ 

 $0<sub>n</sub>$ 

 $92$ 

 $Q_{d}$ 

96

**GR** 

100

 $102$ 

104

106

 $108$ 

110 Colorful quitch

112

 $114$ 

116

118

 $120$ 

122

124

126

 $128$ 

 $120$ 

 $122$ Motors